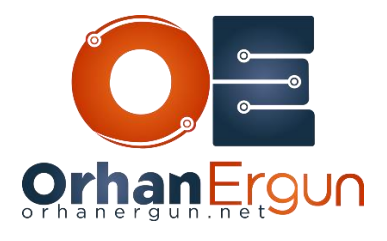

Ī

# OSPF Topology 2 Tasks

# Lab  $1$  – Task 1:

Make Area 30 Communication with backbone area using virtual link feature.

## Lab  $2$  – Task 1:

Configure Authentication in OSPF Area 20, so that all the routers, should be authentication OSPF peering with minimum configuration on the interfaces.

### Lab 2 – Task 2:

Configure Authentication over the OSPF Virtual link using secure authentication mechanism.

### Lab 2 – Task 3:

Configure Authentication on peering between R3 and R7 using secured mechanism with no Configuration under OSPF process.